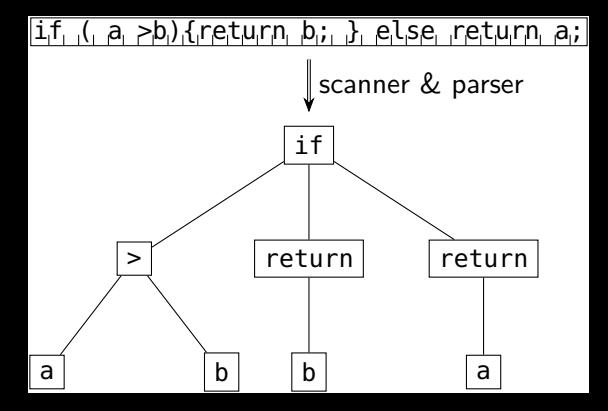

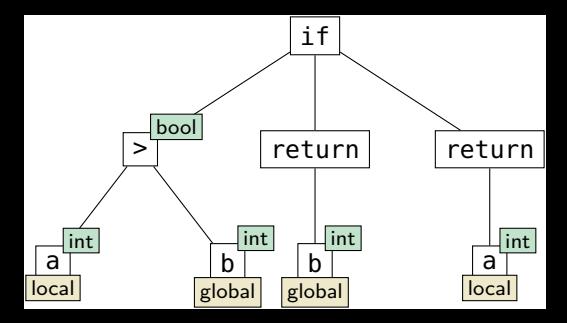

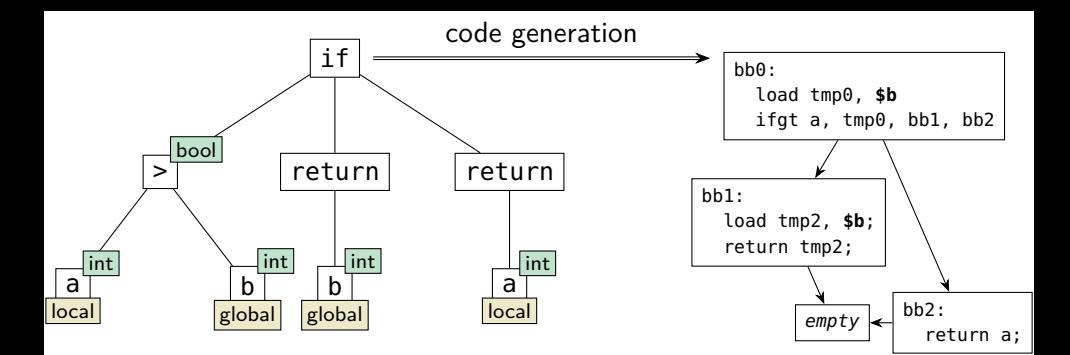

bb0: load tmp0, **\$b** ifgt a, tmp0, bb1, bb2 bb1: load tmp2, **\$b**; return tmp2; bb2: return a; empty